**AutoCAD For PC**

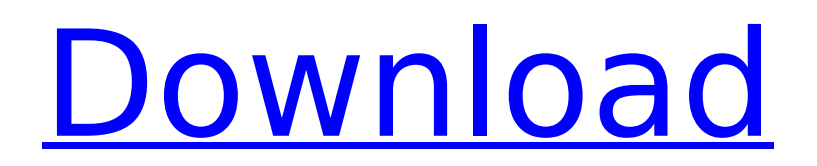

# **AutoCAD Crack+ (LifeTime) Activation Code For PC (Latest)**

Today the software is used in a wide variety of industries and professions, including architecture, engineering, automotive, construction, manufacturing, business, and more. Unlike many other CAD programs, AutoCAD Crack For Windows is not focused on the creation of highly detailed drawings. Instead, it allows users to draw freehand with objects, and then apply shapes, lines, and attributes to produce accurate 2D and 3D drawings. [Read more: The Best CAD Programs For Architects] AutoCAD is not a program designed for doodling or making crude copies of a teacher's PowerPoint slides. To use AutoCAD effectively, users need to possess a solid understanding of the application and how it works, as well as some basic knowledge of the fundamentals of vector graphics and how they apply to the creation of architectural plans and designs. In this review, we'll take a look at AutoCAD 2019, as it's the latest iteration of the software. We'll also cover the key differences between this version and its predecessor, as well as AutoCAD's overall capabilities. Let's start by looking at the four main views you'll be using in AutoCAD. The workspace The workspace is where you start the design process. From the workspace, you can create objects, and add attributes and lines to them. The workspace consists of two different components: The canvas, which is where your drawing is drawn. This area is scaled to be viewed in either 1:1 or 1:2 mode. In other words, if you're viewing the design on a monitor that's 100 pixels wide, the canvas will be 100 pixels wide. On the other hand, if you're viewing the design on a monitor that's 200 pixels wide, the canvas will be 100 pixels wide, so it's 50% larger. The status bar, which displays information about the workspace, including the size, number of points, and type of the active layer. The workspace also contains the tools that enable you to create objects. These tools are: Rectangle: Allows you to draw an object or manipulate existing objects with the goal of creating perfect rectangles Spline: Allows you to draw an object or manipulate existing objects with the goal of creating curves Arc: Allows you to draw an object or manipulate existing objects with the goal of creating circles The

# **AutoCAD Crack + With Registration Code Free Download [March-2022]**

See also . Abaqus Autodesk Alias Autodesk Vault CodeGen Microsoft Visual Studio OMAC SQLAlchemy References Further reading . External links Autodesk Interactive Architectural Licensing (AILA) Autodesk Architectural License Manager (ALM) Autodesk Architectural License Manager (ALM) Online Demo Autodesk Authorized Partner (AEP) Autodesk AUGI Autodesk Architecture Product Finder Autodesk Architecture|Visual LISP Autodesk Architectural License Manager (ALM) Autodesk Architecture License Manager (ALM) Online Demo Autodesk Architecture|Visual LISP Automation Studio Autodesk Digital Design (ADN) Autodesk Civil Design Autodesk Civil Design AutoCAD Crack Keygen Architecture Cracked AutoCAD With Keygen Civil 3D Autodesk Architectural Autodesk Architectural License Manager (ALM) Autodesk Architectural License Manager (ALM) Online Demo Autodesk Architectural License Manager (ALM) Autodesk Architectural License Manager (ALM) Online Demo Autodesk Architectural License Manager (ALM) Autodesk Architectural License Manager (ALM) Online Demo Autodesk Architectural License Manager (ALM) Autodesk Architectural License Manager (ALM) Online Demo Autodesk Architecture|Visual LISP Autodesk Architectural License Manager (ALM) Autodesk Architectural License Manager (ALM) Online Demo Autodesk Architectural License Manager (ALM) Autodesk Architectural License Manager (ALM) Online Demo Autodesk Architectural License Manager (ALM) Autodesk Architectural License Manager (ALM) Online Demo Autodesk Architecture|Visual LISP Autodesk Architectural License Manager (ALM) Autodesk Architectural License Manager (ALM) Online Demo Autodesk Architectural License Manager (ALM) Autodesk Architectural License Manager (ALM) Online Demo Autodesk Architectural License Manager (ALM) Autodesk Architectural License Manager (ALM) Online Demo Autodesk Architecture|Visual LISP Autodesk Architectural License Manager (ALM) Autodesk Architectural License ca3bfb1094

#### **AutoCAD Crack+ Activation Code**

Once Autocad is installed you need to activate it. Click the icon that says "Autodesk" in the bottom right corner of the computer screen. You will be prompted to enter a product key. Do this. You will then be prompted to register Autocad. Do this. Once you are registered and Autocad is activated, close Autocad. You now need to open Autocad and select "Product Support and Downloads" in the Autocad menu. Select the Autocad 2010 folder and locate the "Go to website to download latest" folder. Open it. You will find the "Register Now" file and the "free key" file. Install Autocad Select "AutoCAD 2010" in the Autocad menu. The installer will ask you if you want to install Autocad 2010 now or if you want to install it at a later date. Select Install now. The installation will take a couple of minutes. When it's complete, start Autocad. Using Autocad ------------------------------------------- To use Autocad, open Autocad and follow the steps below. 1. Start by pressing the spacebar key. 2. Select "AutoCAD" from the "New Document" menu. 3. Select "Window/Workspace" from the "New View" menu. 4. Select "Block/Autocad" from the "New Tool" menu. 5. Select "Text Frame" from the "New Tool" menu. 6. Select "Place Blocks" from the "New Tool" menu. 7. Select "Insert" from the "New Tool" menu. 8. Press the left mouse key on the object that you want to add to the drawing. 9. Select the "Insert" tool from the "Edit" menu. 10. Click on the object in the drawing area. 11. Click on the "Drop" tool from the "Edit" menu. 12. Click on the object in the drawing area. 13. Drag the object from the object palette and place it in the drawing area. 14. Select the "Text Frame" tool from the "Edit" menu. 15. Click on the

### **What's New in the AutoCAD?**

Expose and Report Markup: Stay in your workflow. Compare designs with 2D and 3D views, while reporting on everything from workflow and sequence to sequence errors. (video: 5:13 min.) Heat and Color: Analyze and annotate heat-map patterns. Add color and transparency to your drawings to visualize data. Visualize 2D and 3D views simultaneously and create multi-view drawings on a single page. (video: 2:59 min.) No tools, just data. Rapidly send and incorporate feedback into your designs. Import feedback from printed paper or PDFs and add changes to your drawings automatically, without additional drawing steps. (video: 1:15 min.) Stay in your workflow. Compare designs with 2D and 3D views, while reporting on everything from workflow and sequence to sequence errors. (video: 5:13 min.) Create 2D, 3D, and multi-view drawings on a single page. Visualize 2D and 3D views simultaneously and create multi-view drawings on a single page. (video: 2:59 min.) Analyze and annotate heat-map patterns. Add color and transparency to your drawings to visualize data. Create 2D, 3D, and multi-view drawings on a single page. Visualize 2D and 3D views simultaneously and create multi-view drawings on a single page. (video: 2:59 min.) Add color and transparency to your drawings to visualize data. Create 2D, 3D, and multi-view drawings on a single page. Visualize 2D and 3D views simultaneously and create multi-view drawings on a single page. (video: 2:59 min.) Visualize heat-map patterns. Create multi-view drawings on a single page. Visualize 2D and 3D views simultaneously and create multi-view drawings on a single page. (video: 2:59 min.) Manual 2D drawing and import/export. In addition to the normal manual drawing tools, you can draw using existing 3D shapes. Export your 2D drawings to CAD/PDF and import CAD/PDF drawings directly into AutoCAD. Design for Airships. Change the default style to better suit airships. Make general and specific adjustments to horizontal and vertical lines and the base shape of airships. Create and edit airship parts in 3D. New features in

# **System Requirements For AutoCAD:**

Minimum: OS: Windows XP, Vista, 7, 8 Processor: Intel Pentium III 700MHz or above Memory: 1 GB Video card: AMD Radeon HD3870 or above, NVIDIA GeForce GTX285 or above DirectX: Version 9.0c Network: Broadband Internet connection Hard drive: 35 GB of free space Keyboard: Any keyboard Other: This game is a Steam product, you will need a free Steam account to play this game Mac: OS:

<https://xtc-hair.com/autocad-2021-24-0-with-license-key-2022/> <https://calibikemedia.s3.us-west-1.amazonaws.com/wp-content/uploads/2022/07/24042515/AutoCAD-67.pdf> <https://slitetitle.com/autocad-2018-22-0-crack-with-license-key-updated/> <https://www.voyavel.it/autocad-product-key-latest-2/> <http://songskriti.com/autocad-crack-latest-2022/> <http://amlakzamanzadeh.com/wp-content/uploads/2022/07/AutoCAD-138.pdf> <http://stv.az/?p=32230> <http://turismoaccesiblepr.org/?p=16276> <https://levitra-gg.com/?p=32930> <https://6v9x.com/autocad-20-0-crack-for-windows/> <https://www.eecoeats.com/wp-content/uploads/2022/07/AutoCAD-44.pdf> <https://www.turksjournal.com/autocad-20-0-crack-keygen-for-lifetime-final-2022/> [https://topdriveinc.com/wp-content/uploads/2022/07/AutoCAD\\_Crack\\_\\_\\_With\\_Serial\\_Key\\_For\\_PC\\_2022\\_New.pdf](https://topdriveinc.com/wp-content/uploads/2022/07/AutoCAD_Crack___With_Serial_Key_For_PC_2022_New.pdf) <https://www.pickupevent.com/autocad-crack-2022-new/> <https://cannabisdispensaryhouse.com/autocad-23-1-crack-download-pc-windows/> <http://weedcottage.online/?p=109325> <https://lacomfortair.com/autocad-for-windows/> <http://montehogar.com/?p=43563> <https://togetherwearegrand.com/wp-content/uploads/2022/07/quanzav.pdf> <https://tranddrive.com/wp-content/uploads/2022/07/lekmar.pdf>